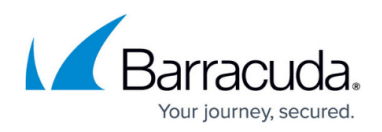

## **About the Home Dashboard**

<https://campus.barracuda.com/doc/93198455/>

The Home Dashboard is designed to provide you with a quick view of your backup status. From the dashboard, you can also perform the following actions:

- Sort by Account or Group
- Select status filters, computers, and logs
- Set time, date, and display parameters
- Run manual backups

At least one agent must be connected for the dashboard to display.

## Barracuda Intronis Backup

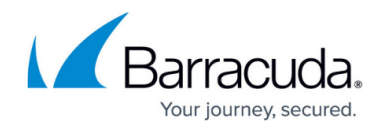

© Barracuda Networks Inc., 2024 The information contained within this document is confidential and proprietary to Barracuda Networks Inc. No portion of this document may be copied, distributed, publicized or used for other than internal documentary purposes without the written consent of an official representative of Barracuda Networks Inc. All specifications are subject to change without notice. Barracuda Networks Inc. assumes no responsibility for any inaccuracies in this document. Barracuda Networks Inc. reserves the right to change, modify, transfer, or otherwise revise this publication without notice.